## SAP ABAP table BAPI\_RE\_CN\_RENEWAL\_INTC {Renewals - Internal - Change Fields}

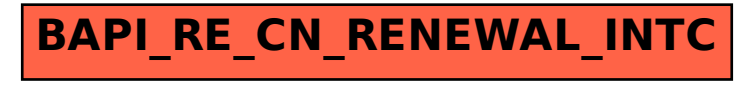